Université de Lorraine - Site de Metz - UFR MIM Année 2012/2013 Master de Mathématiques, année M1 Module Introduction à l'analyse des données

## Exercices - Feuille 2

# ANALYSE ÉLÉMENTAIRE DES DONNÉES MULTIVARIÉES

#### 1- Matrice des covariances, matrice des corrélations

Soit  $X \in \mathbb{M}_{n,p}(\mathbb{R})$ , une matrice de données correspondant à un n échantillon de p variables. 1) Rappeler la définition de la moyenne  $m \in \mathbb{R}^p$  et de la matrice des covariances  $C \in \mathbb{M}$ at $_p(\mathbb{R})$  de X.

2) Montrer que  $C$  peut s'écrire matriciellement

$$
C = \frac{1}{n-1} \left( X^T X - \frac{1}{n} X^T \mathbb{1}_n \mathbb{1}_n^T X \right)
$$
 (1)

et également

$$
C = \frac{1}{n-1} \sum_{i=1}^{n} (x_i - m)(x_i - m)^T
$$
\n(2)

3) Rappeler la définition de la matrice des corrélations. On note  $D$  la matrice

$$
D = \text{diag}(s_1, s_2, \cdots, s_p) \tag{3}
$$

où  $s_j^2$  est la variance empirique des données  $x_{i,j}$ ,  $1 \leq i \leq n$ . Montrer que la matrice des corrélations est  $R \in \mathbb{M}at_p(\mathbb{R})$  donnée par

$$
R = D^{-1}CD^{-1} \tag{4}
$$

### 2- Calcul de la matrice des covariances

On considère la matrice  $X \in Mat_{5,3}(\mathbb{R})$  des données suivantes, avec  $n = 5$  observations et  $p = 3$ caractères observés,

$$
X = \sqrt{10} \begin{bmatrix} 2 & 2 & 3 \\ 3 & 1 & 2 \\ 1 & 0 & 3 \\ 2 & 1 & 4 \\ 2 & 1 & 3 \end{bmatrix}
$$
 (5)

1) Calculer la moyenne empirique et les variances empiriques de chacun des caractères  $X^1$ ,  $X^2$ ,  $\overline{X}{}^{3}.$ 

2) Calculer les covariances de deux caractères  $X^k$ ,  $X^l$  pour  $k \neq l$ .

3) Calculer la matrice C des covariances.

4) Calculer la matrice  $R$  des corrélations.

5) Donner une interprétation des résultats.

#### 3- Matrice des covariances, matrice des corrélations (3)

On considère les tableaux de données

- pullover.dat Données des ventes de pullovers bleus.
- mandible.dat Données de paléontologie sur l'origine du chien préhistorique.
- frenchfood.dat Données sur l'alimentation en France par catégories socioprofessionnelles.

Pour chacune de ces données, effectuer les calculs suivants:

1) Calcul du vecteur moyen.

2) Calcul de la matrice des covariances.

3) Calcul de la matrice des corrélations.

On pourra utiliser les logiciels R ou matlab. En matlab, le tableau des données se lit à l'aide de la commande  $X=tblread('pullover.dat');$ . Pour le calcul du vecteur moyen m, des matrices C des covariances et  $R$  des corrélations, utiliser les commandes mean, cov et corr $\epsilon$ oef.

#### 4- Coefficient de corrélation de Spearman

Il arrive que pour comparer deux variables aléatoires  $X$  et Y on utilise le coefficient de corrélation de Spearman basé sur le **classement** des valeurs  $x_i$  et  $y_i$ . Ceci arrive quand par exemple les valeurs  $x_i$  et  $y_i$  n'ont pas de sens numérique réel. (Par exemple une note de 12/20 ne signifie pas le double d'une note de 6/20). On classe les valeurs  $x_i$  et  $y_i$  par ordre croissant et on note  $m_i \in \{1, \dots, n\}$ , le rang de la valeur  $x_i$  et  $p_i \in \{1, \dots, n\}$ , le rang de la valeur  $y_i$ . Les entiers  $m_i$  d'une part et  $p_i$ d'autre part définissent donc une permutation de l'ensemble  $\{1, \dots, n\}$ .

| object    | 1     | 2     | ... | $n$   |
|-----------|-------|-------|-----|-------|
| rang no 1 | $m_1$ | $m_2$ | ... | $m_n$ |
| rang no 2 | $p_1$ | $p_2$ | ... | $p_n$ |

Le coefficient de corrélation de Spearman est défini par

$$
r_s = \frac{\text{cov}(m, p)}{s_m s_p} \tag{6}
$$

où  $s_m, s_p$  désignent les covariances empiriques des deux vecteurs  $m$  et  $p.$ 

1) On suppose qu'il n'y a pas d'ex-æquos. Montrer que les moyennes empiriques  $\bar{m}, \bar{p}$  sont

$$
\bar{m} = \bar{p} = \frac{n+1}{2} \tag{7}
$$

2) Montrer que

$$
\sum_{i=1}^{n} m_i^2 = \sum_{i=1}^{n} p_i^2 = \frac{n(n+1)(2n+1)}{6}
$$
 (8)

En déduire que les variances empiriques sont  $s_m^2$ ,  $s_p^2$  sont

$$
s^{2}(m) = s^{2}(p) = \frac{n(n+1)}{12}
$$
\n(9)

3) On note  $d_i = m_i - p_i$  l'écart entre les rangs  $m_i$  et  $p_i$ . Verifier que  $cov(m, p)$  est

$$
cov(m, p) = \frac{1}{n-1} \left( -\frac{1}{2} \sum_{i=1}^{n} d_i^2 + \frac{n(n+1)(2n+1)}{6} - n \left( \frac{n+1}{2} \right)^2 \right)
$$
(10)

4) En déduire que le coefficient  $r_s$  peut se calculer par

$$
r_s = 1 - \frac{6\sum_{i=1}^{n} d_i^2}{n(n^2 - 1)}\tag{11}
$$

5) On consid`ere le tableau de donn´ees suivant (comparaison de 10 vins par deux œnologues)

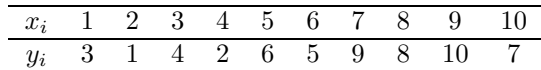

En utilisant la formule (11), calculer le coefficient de Spearman de ces données.

### 5- Comparaison chiffre d'affaire/employés

On souhaite comparer le chiffre d'affaire et le nombre d'employés dans dix grandes entreprises, numerotées de 1 a 10. On obtient le tableau suivant (en milliards d'euros et en milliers d'employés).

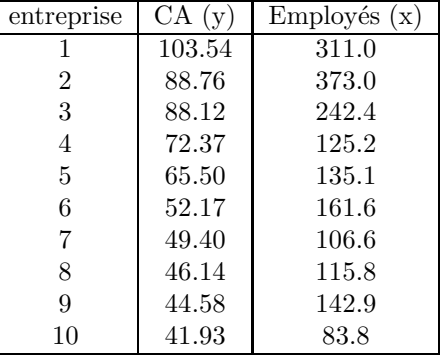

1) Représenter le scatterplot  $x/y$  de ces données et en donner l'interprétation.

2) Calculer les coefficients de Pearson et de Spearman.

3) Comment sont modifiés les coefficients quand on effectue le calcul avec le CA en euros et avec le nombre d'employes ?